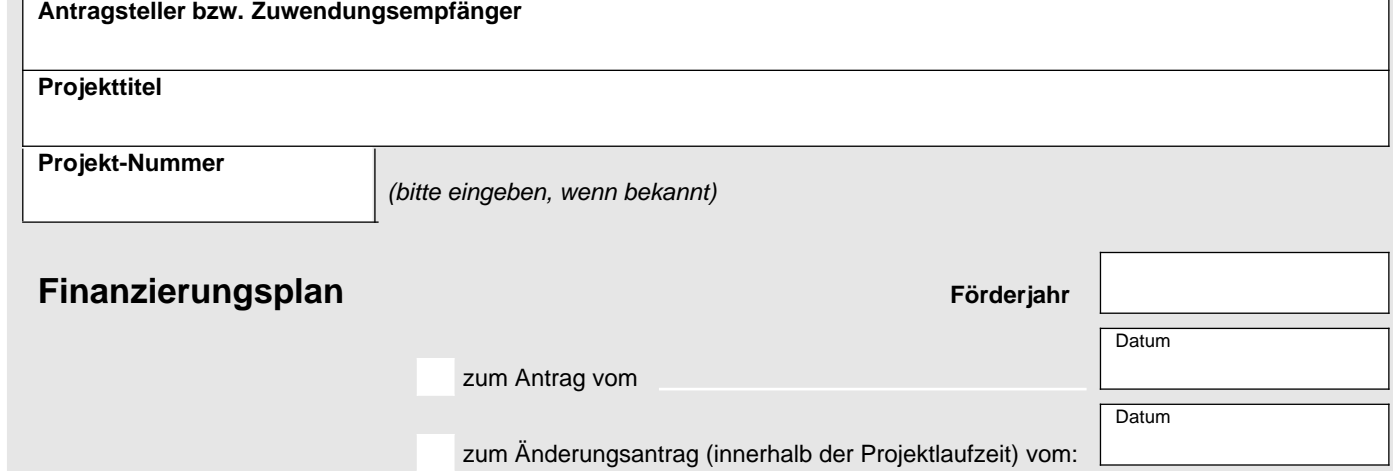

von (Datum)

bis (Datum)

Beantragter Projektzeitraum:

# **A) Gesamtfinanzierung im beantragten Zeitraum**

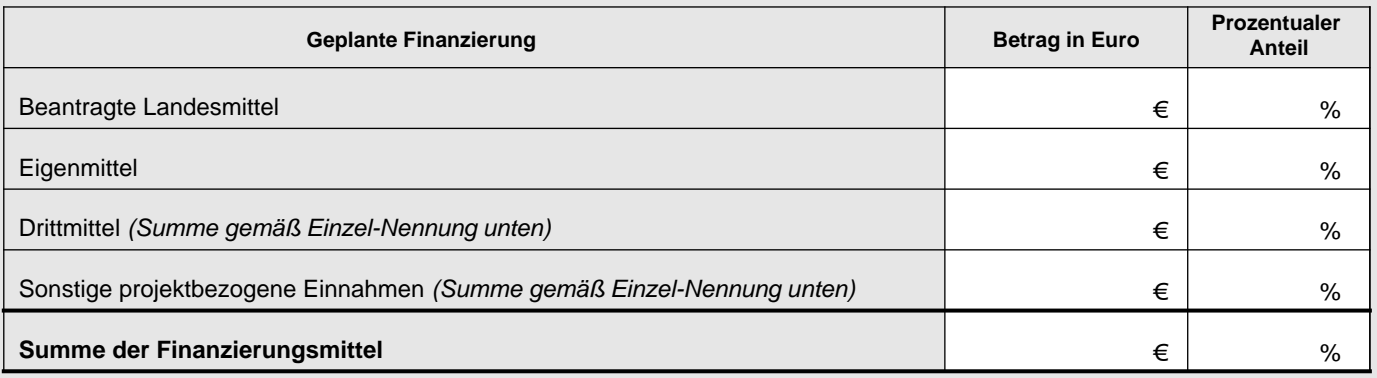

### **Drittmittel (z. B. EU- oder Bundesmittel, Stiftungs- oder Sponsorengelder, Spenden etc.)**

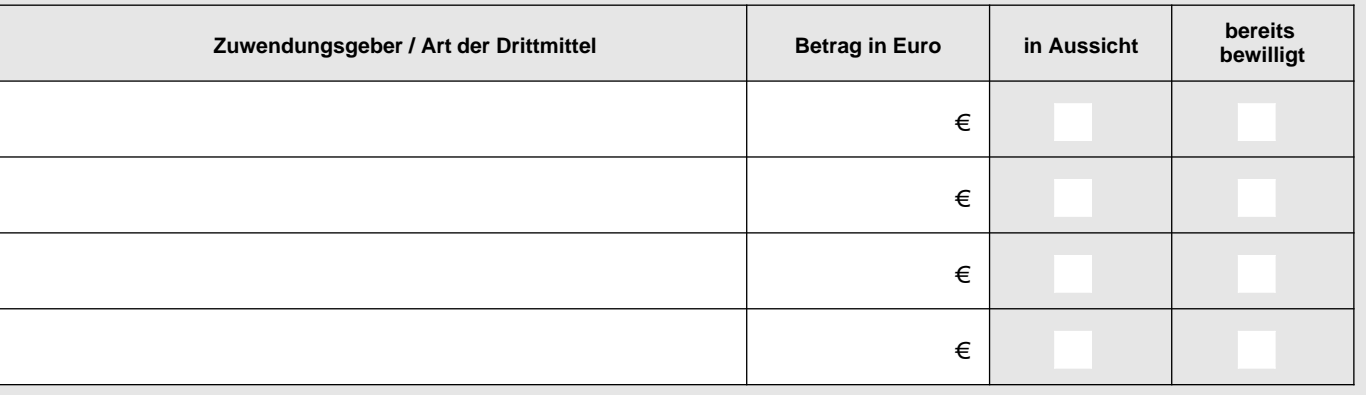

#### **Sonstige projektbezogene Einnahmen (z. B. aus Eintrittsgeldern, ...)**

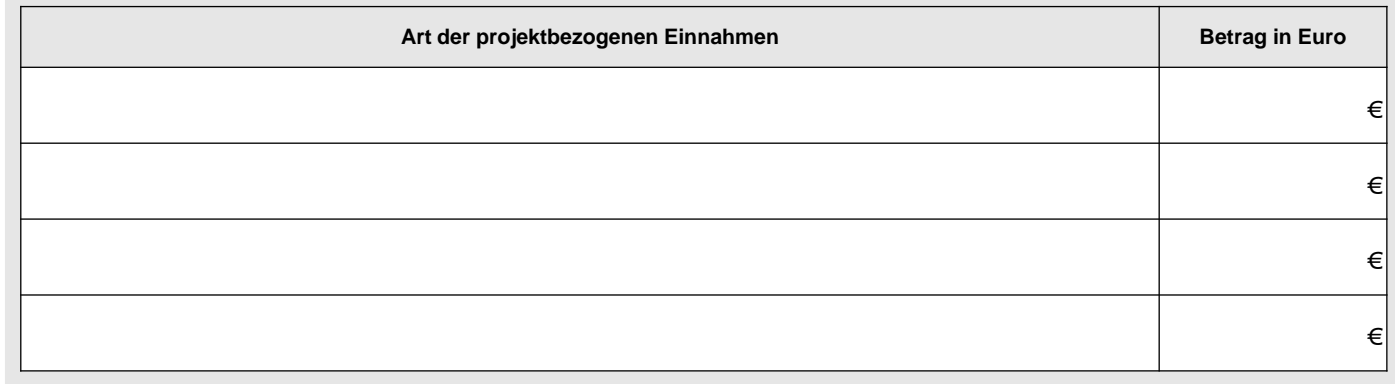

(Hinweis: Die Summe der Finanzierungsmittel (siehe A) muss mit der Summe unter 4. Gesamtausgaben (siehe B) übereinstimmen.)

## **B) Projektbezogene Ausgaben im beantragten Zeitraum**

**1. Personalausgaben** (nur für angestelltes Personal, Honorare bitte unter Sachausgaben auflisten)

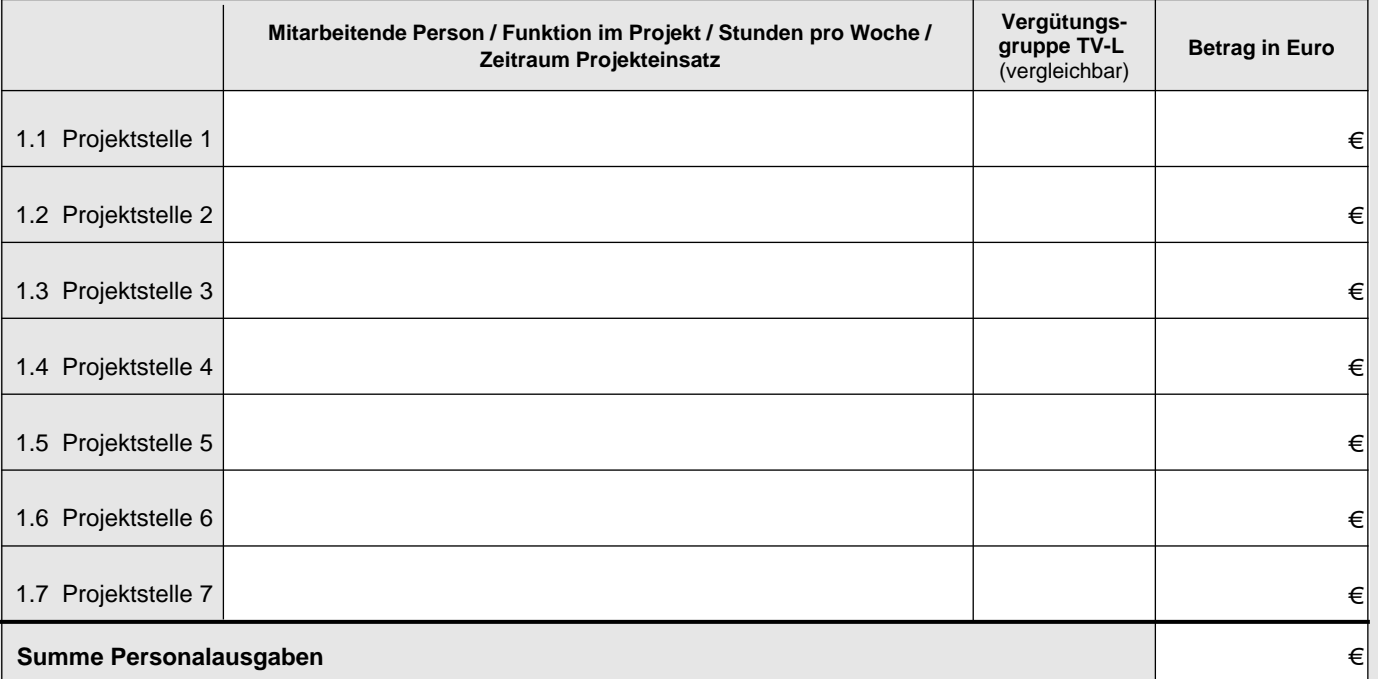

**2. Sachausgaben** (Ausgaben in den projektrelevanten Kategorien kurz benennen und Gesamtbetrag angeben. Nicht benötigte Ausgabekategorien bleiben leer.)

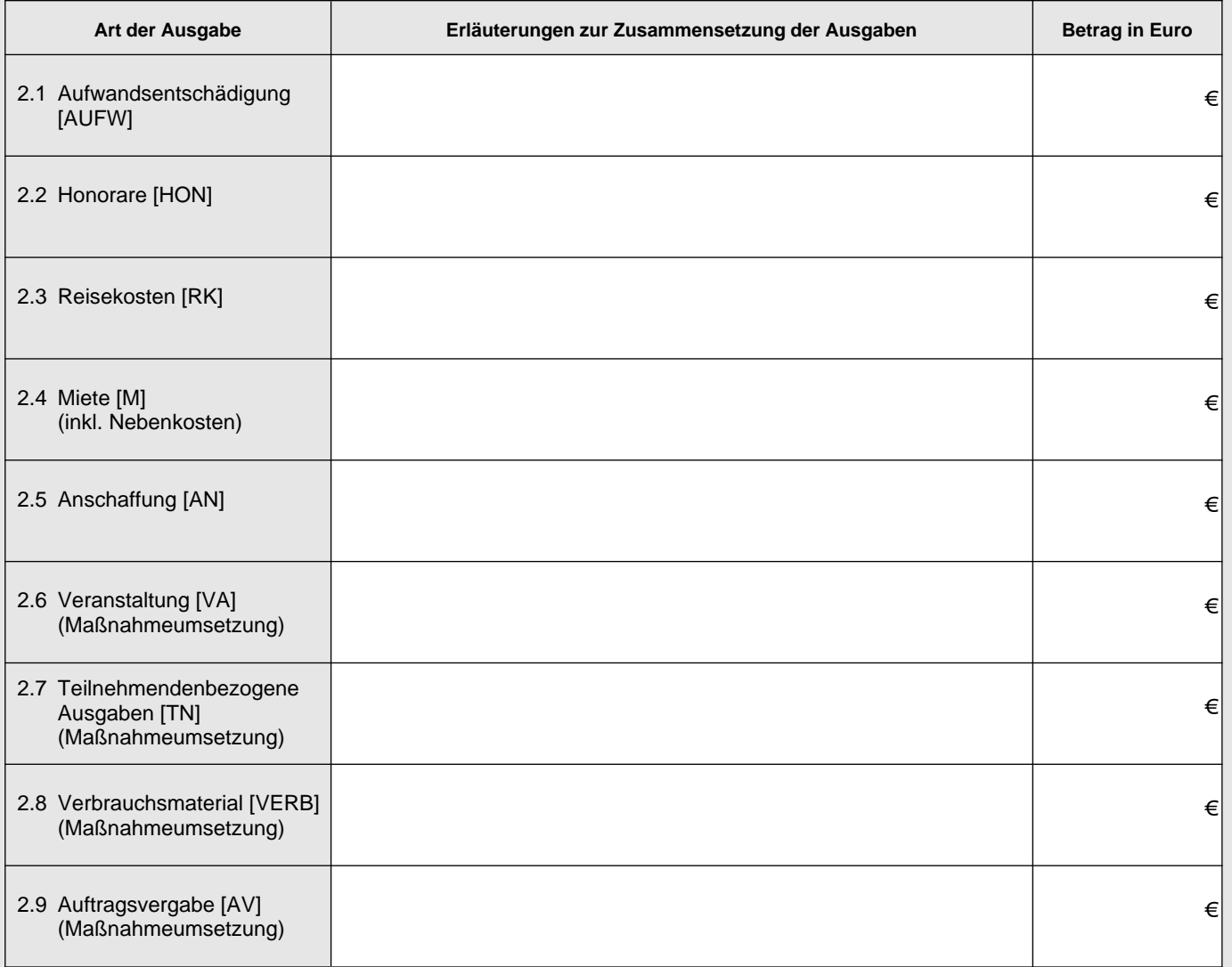

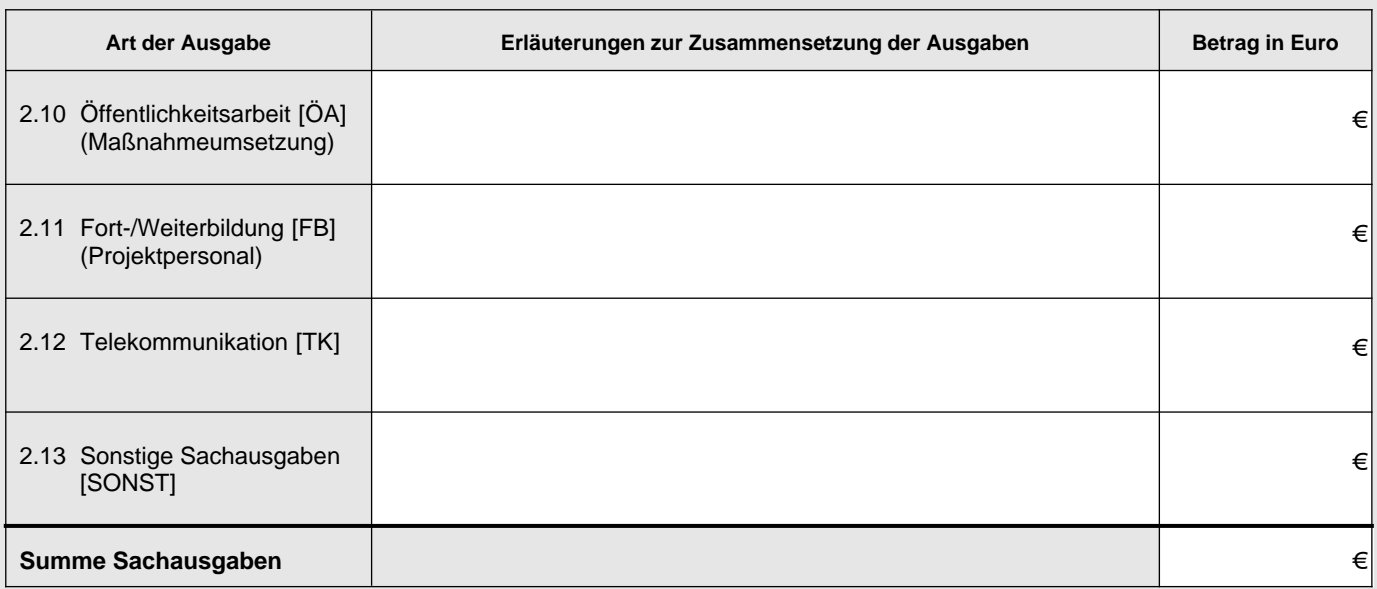

#### **3. Verwaltungsausgaben**

Bitte eine Option wählen: (entweder die Verwaltungspauschale angeben oder alle Einzelpositionen auflisten)

3.1 Verwaltungspauschale inklusive Verwaltungspersonal (maximal 7% der Personal- und Sachausgaben)

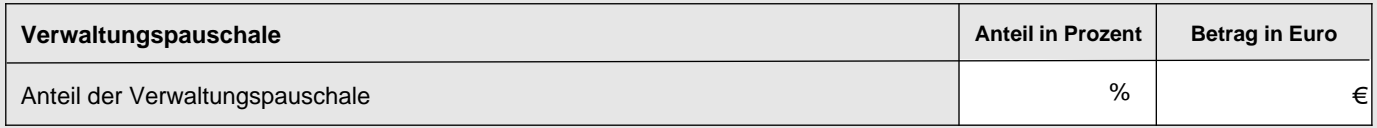

3.2 Spitzabrechnung der Einzelpositionen

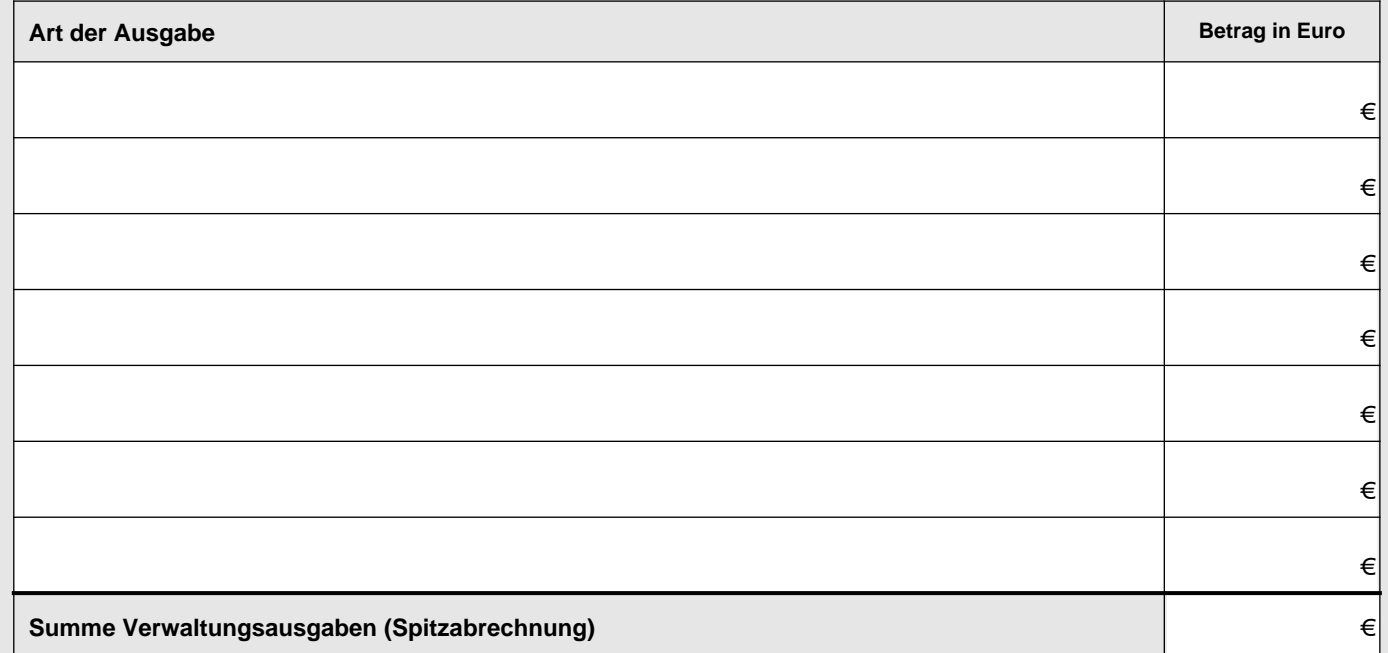

**4. Gesamtausgaben** (Hinweis: Die Gesamtausgaben müssen mit der Summe der Finanzierungsmittel unter A übereinstimmen.)

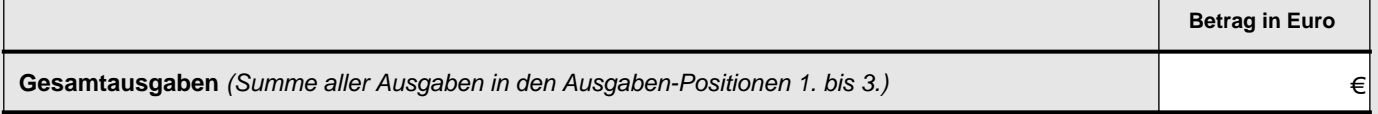